""

**OB1 - <offline>**

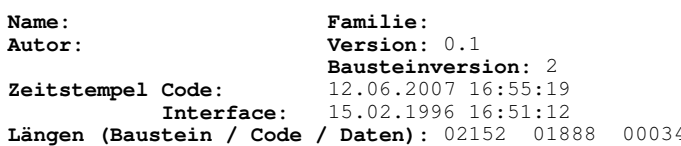

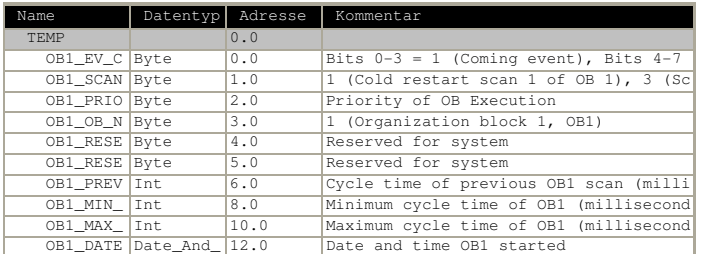

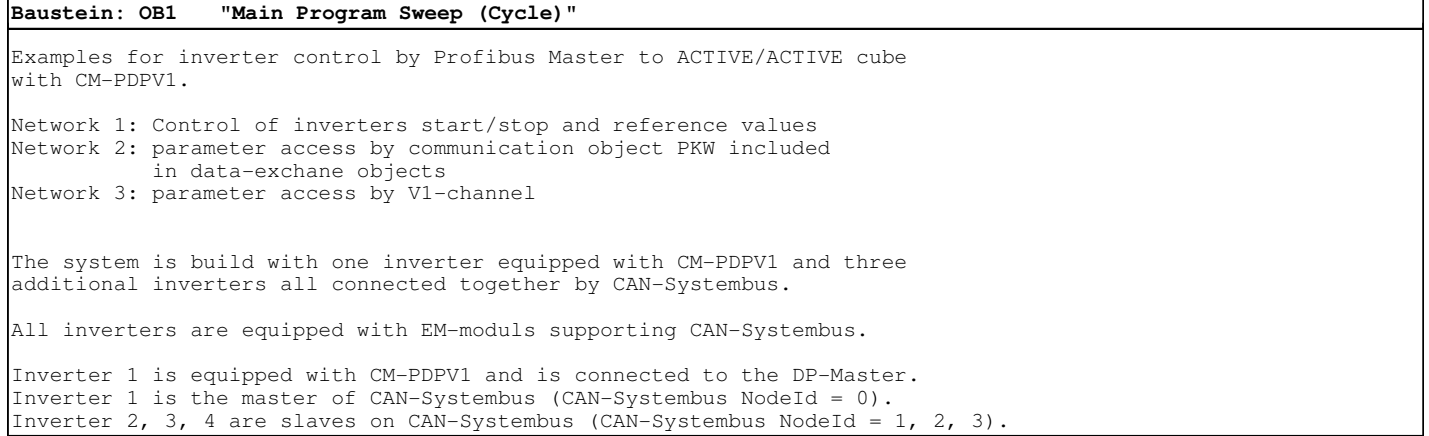

Netzwerk: 1 reference speed and control of inverters by data-exchange object

- start/stop control for each inverter inverters controlled by remote state machine (p.412 = 1) - calculating the two reference speeds 1 and 2 for inverter 1 + 2 by analogue input 1 inverter 3 + 4 by analogue input 2 analogue input value is scaled to Profibus notation (0...100% ==> 0x0000...0x4000 / -100...0% = 0xC000...0) this value is referenced to Rated Frequency (p.375) or Profibus Reference (p.390) if p.390 is unequal zero (!) inverter 2, 3, 4 use Convert-Reference (p.1344) instead of Rated Frequeny (p.375) or Profibus Reference (p.390) the sign of the reference value can be changed individual for each inverter \*\*\*\*\*\*\*\*\*\*\*\*\*\*\*\*\*\*\*\*\*\*\*\*\*\*\*\*\*\*\*\*\*\*\*\*\*\*\*\*\*\*\*\*\*\*\*\*\*\*\*\*\*\*\*\*\*\*\*\*\*\*\*\*\*\*\*\*\* data exchange is proceeded by PEWxxx (process input) and PAWxxx (process output)as defined by the hardware configurator (PZD-objects in slot 2...5, I/O addresses) \*\*\*\*\*\*\*\*\*\*\*\*\*\*\*\*\*\*\*\*\*\*\*\*\*\*\*\*\*\*\*\*\*\*\*\*\*\*\*\*\*\*\*\*\*\*\*\*\*\*\*\*\*\*\*\*\*\*\*\*\*\*\*\*\*\*\*\*\*

// calculate speed reference 1 and store to inverter 1/2 positive/negative // \*\*\*\*\*\*\*\*\*\*\*\*\*\*\*\*\*\*\*\*\*\*\*\*\*\*\*\*\*\*\*\*\*\*\*\*\*\*\*\*\*\*\*\*\*\*\*\*\*\*\*\*\*\*\*\*\*\*\*\*\*\*\*\*\*\*\*\*\*\*\*

 L PEW 288 // load analogue input 1 SRW 7 // scale to 0 ... 0x4000 = PDP notation L 105 \*I T MW 20 // MW 20/22 = positive speed reference 1<br>T MW 22 MW

L  $MW$ <br>L  $-1$  $-1$ 

KR: L MW 20<br>T PAW 266

L  $MW$ <br>L  $-1$  $-1$ 

MW 22

 $_{\rm T}^{\star}$  I

UN E 0.3 // negate speed reference 1<br>SPB KR0 // if S E0.3 is set  $\frac{7}{22}$  // if S E0.3 is set

 $*$  T

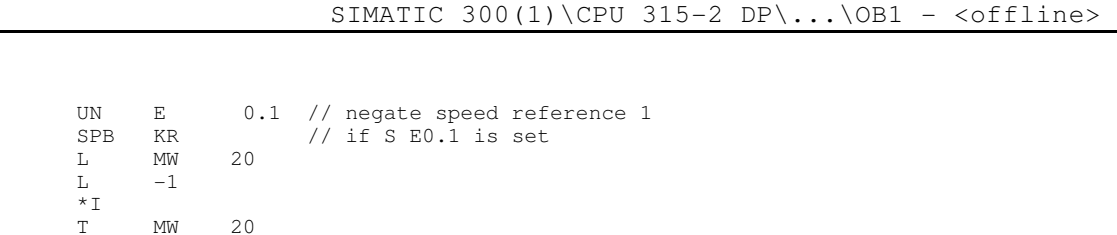

 $1/$  store reference speed 1 to OUT-PZD2 (inverter 1)

KR0: L MW 22<br>T PAW 270 // store reference speed 1 to OUT-PZD4 (inverter 2) // calculate speed reference 2 and store to inverter 3/4 positive/negative // \*\*\*\*\*\*\*\*\*\*\*\*\*\*\*\*\*\*\*\*\*\*\*\*\*\*\*\*\*\*\*\*\*\*\*\*\*\*\*\*\*\*\*\*\*\*\*\*\*\*\*\*\*\*\*\*\*\*\*\*\*\*\*\*\*\*\*\*\*\*\* L PEW 290 // load analogue input 2 SRW  $7$  // scale to  $0 \ldots 0x4000 = PDP$  notation<br>L  $105$  L 105  $\star$ T  $T$  MW 20 // MW 20/22 = positive speed reference 2<br> $T$  MW 22  $\frac{1}{2}$ UN E  $0.5$  // negate speed reference 2<br>SPB KR1 // if S E0.5 is set  $\frac{7}{16}$  S E0.5 is set  $\begin{array}{ccc} \text{L} & \text{MW} \\ \text{L} & -1 \end{array}$  $-1$  $_{\rm T}^{\star}$  I  $MW$  20 KR1: L MW 20<br>T PAW 274 // store reference speed 2 to OUT-PZD6 (inverter 3) UN E  $0.7$  // negate speed reference 2<br>SPB KR2 // if S E0.7 is set SPB KR2 // if S E0.7 is set<br>L MW 22  $L$  MW  $L = -1$  $\frac{*}{T}$ MW 22 KR2: L MW 22<br>T PAW 278 T PAW 278 // store reference speed 2 to OUT-PZD8 (inverter 4) // on/off control of inverter 1 // \*\*\*\*\*\*\*\*\*\*\*\*\*\*\*\*\*\*\*\*\*\*\*\*\*\*\*\* U E 0.0 // switch on inverter 1, if S E0.0 is set SPBN kr10 L W#16#F SPA kr11 kr10: L W#16#87 // switch off inverter 1, if S E0.0 is not set (plus error quit) kr11: T PAW 264 // store control word to OUT-PZD1 // on/off control of inverter 2 // \*\*\*\*\*\*\*\*\*\*\*\*\*\*\*\*\*\*\*\*\*\*\*\*\*\*\*\* U E 0.2 // switch on inverter 2, if S E0.2 is set SPBN kr12 L W#16#F SPA kr13 kr12: L W#16#87 // switch off inverter 1, if S E0.0 is not set (plus error quit)

```
// on/off control of inverter 3
```
kr13: T PAW 268 // store control word to OUT-PZD3

```
// ****************************
```
SIMATIC CC\_Simple\_Demo\ 12.06.2007 17:46:29

SIMATIC 300(1)\CPU 315-2 DP\...\OB1 - <offline>

 U E 0.4 // switch on inverter 3, if S E0.2 is set SPBN kr14 L W#16#F SPA kr15 kr14: L W#16#87 // switch off inverter 1, if S E0.0 is not set (plus error quit) kr15: T PAW 272 // store control word to OUT-PZD5 // on/off control of inverter 4 // \*\*\*\*\*\*\*\*\*\*\*\*\*\*\*\*\*\*\*\*\*\*\*\*\*\*\*\*  $E$  0.6 // switch on inverter 4, if S E0.4 is set SPBN kr16 L W#16#F SPA kr17 kr16: L W#16#87 // switch off inverter 1, if S E0.0 is not set (plus error quit) kr17: T PAW 276 // store control word to OUT-PZD3 Netzwerk: 2 usage of communication channel in data-exchange object Parameters of inverters can be read/written by communication channel as defined by the hardware configurator(PKW-object in slot 1, I/O addresses). This data block is part of the DATA-EXCHANGE object, which is exchanged between DP-Master and inverter cyclic. For this the data portion is transmitted on EVERY data exchange cycle wether it is used or not. The PKW-part of the predefined objects PPO1/PPO2 is named "4 Words PKW". When building your own structure the object "PKW 4 Words IN/OUT" must be selected and placed at slot 1. Only slot 1 is allowed for this object and the object can be configured once only. The PKW-data uses 8 bytes with consistency what causes the usage of SFC14/15 DP-Read/Write consistent data. Data access is controlled by: - order/reply identification (PKE) word - Index (IND) word<br>- parameter value (PWE) long - parameter value The upper byte of Index is assigned to the selected data set, the lower byte of Index is assigned to the CAN-Systembus subaddress. Setting the lower byte of Index to a value unequal to zero addresses the parameter access to a subscriber on the CAN-Systembus. Parameters of types int/uint/long can be accessed. With the help of the index information (IND) the dataset of parameters is selected and additional a CAN-Systembus subaddress can be set. For detailled information see manual !!! The following read/write cycles are implemented as an example for the usage of the communication channel PKW: - positive edge on E1.0 --> write Acceleration Clockwise to inverter 1 (p.420 dataset 5) 50,00 Hz/s (long value) - negative edge on E1.0 --> write Acceleration Clockwise to inverter 1 (p.420 dataset 5) 5,00 Hz/s (long value) - positive edge on E1.1 --> write Acceleration Clockwise to inverter 2 (p.420 dataset 5) 50,00 Hz/s (long value) - negative edge on E1.1 --> write Acceleration Clockwise to inverter 2 (p.420 dataset 5) 5,00 Hz/s (long value) - positive edge on E1.2 --> read RMS Current (p.211 dataset 0) from inverter 1 (uint value) - negative edge on E1.2 --> read RMS Current (p.211 dataset 9) from inverter 2 (uint value) MB100 is used to control read/write sequence (transfer-state)  $-$ > MW40...47 = data record for SFC14 DPRD DAT (8 bytes communication) --> MW50...57 = data record for SFC15 DPWR\_DAT (8 bytes communication) Note: The read/write sequences can be monitored with the help of VPlus.

See "Actual Values\Actual Frequ. Inv. Values\DP-Master OUT/IN"

SIMATIC 300(1)\CPU 315-2 DP\...\OB1 - <offline>

 OUT = DP-Master to inverter IN = inverter to DP-Master // \*\*\*\*\*\*\*\*\*\*\*\*\*\*\*\*\*\*\*\*\*\*\*\*\*\*\*\*\*\*\*\* // STEP 1: set order identification // \*\*\*\*\*\*\*\*\*\*\*\*\*\*\*\*\*\*\*\*\*\*\*\*\*\*\*\*\*\*\*\* // positive edge on E1.0 ? // ----------------------- U E 1.0 FP M 1.0<br>SPBN e1 // no positive edge on E1.0 // at positive edge set order identification // write Acceleration Clockwise to inverter 1 (p.420 dataset 5) 50,00 Hz/s L  $W#16#8000$  // order identification = 8 " write array long"<br>L  $420$  // p.420  $1/ p.420$ OW<br>T MW 50 L W#16#500 // IND = 0x0500 = dataset 5 T MW 52  $L$  5000  $\frac{1}{T}$  MD 54 // value = 5000 = 50,00 Hz T MD 54  $L = 1$ <br>T MR 100 // state-transfer =  $1 =$  "set request" T MB 100 SPA e2 // negative edge on E1.0 ? // ---------------------- e1: U E 1.0<br>FN M 1.1 FN M 1.1<br>SPBN e2  $//$  no negative edge on E1.0 // at negative edge set order identification // write Acceleration Clockwise to inverter 1 (p.420 dataset 5) 5,00 Hz/s L W#16#8000 // order identification = 8 " write array long" L 420 // p.420 OW T MW 50 L W#16#500 // IND = 0x0500 = dataset 5 T MW 52  $L$  500  $\frac{1}{T}$  MD 54  $\frac{1}{T}$  MD 54 T MD 54  $L$  1 // state-transfer =  $1$  = "set request"<br>T MR 100  $100$ // positive edge on E1.1 ? // ---------------------- e2: U E 1.1<br>FP M 1.2 FP M 1.2<br>SPBN e3 // no positive edge on E1.1 // at positive edge set order identification // write Acceleration Clockwise to inverter 2 (p.420 dataset 5) 50,00 Hz/s L  $W#16#8000$  // order identification = 8 " write array long"<br>
L  $420$  // p.420 L 420 // p.420 OW<br>T MW 50 L  $W#16#501$  // IND =  $0x0501$  = dataset 5 + CAN-Systembus address 1 T MW 52 L 5000 // value = 5000 = 50,00 Hz T MD 54  $L$  1 // state-transfer = 1 = "set request" T MB 100 SPA e4 // negative edge on E1.1 ? // -------------------<br>e3: U E 1.1  $e3$ : FN M 1.3<br>SPBN e4 // no negative edge on E1.1

// at negative edge set order identification

SIMATIC 300(1)\CPU 315-2 DP\...\OB1 - <offline>

// write Acceleration Clockwise to inverter 2 (p.420 dataset 5) 5,00 Hz/s L W#16#8000 // order identification = 8 " write array long" L 420 // p.420 OW<br>T T MW 50 L  $W#16#501$  // IND =  $0 \times 0501$  = dataset 5 + CAN-Systembus address 1<br>T MW 52  $M_{\rm W}$  $L$  500  $1/$  value = 500 = 5,00 Hz<br>T MD 54  $MD$  $L$  1 // state-transfer =  $1$  = "set request"<br>T MB 100 T MB 100 // positive edge on E1.2 ?<br>// -----------------------// ---------------------- e4: U E 1.2<br>FP M 1.4 FP M 1.4<br>SPBN e5  $\frac{1}{2}$  no positive edge on E1.2 // at positive edge set order identification // read RMS Current (p.211 dataset 0) from inverter 1 L W#16#1000 // order identification = 1 " read int/uint/long"  $L = 211$  // p.211 OW<br>T  $MM$  50  $L$   $W#16#0$  //  $IND = 0x0000 = dataset 0$ <br>  $TW$  52 MW  $L = 0$ <br>
T MD 54 // value = 0  $MD$ L  $1$  // state-transfer =  $1$  = "set request"<br>T  $MB$  100  $100$  SPA e6 // negative edge on E1.2 ?  $11$  ---e5: U E 1.2<br>FN M 1.5 FN M 1.5<br>SPBN e6 // no negative edge on E1.2 // at negative edge set order identification // read RMS Current (p.211 dataset 0) from inverter 2 L W#16#1000 // order identification = 1 " read int/uint/long" L 211 // p.211 OW T MW 50 L  $W#16#1$  // IND =  $0 \times 0001$  = dataset 0 + CAN-Systembus address 1  $W$  MW 52 T MW 52  $L \t 0 \t 1/\text{value} = 0$  T MD 54  $L$  1  $/$  state-transfer = 1 = "set request"<br>T MB 100 100 // \*\*\*\*\*\*\*\*\*\*\*\*\*\*\*\*\*\*\*\*\*\*\*\*\*\*\*\*\*\*\*\*\*\*\*\*\*\*\*\*\* // STEP 2: handling comunication by SFC14/15 // \*\*\*\*\*\*\*\*\*\*\*\*\*\*\*\*\*\*\*\*\*\*\*\*\*\*\*\*\*\*\*\*\*\*\*\*\*\*\*\*\* e6: CALL "DPRD\_DAT" // SFC14 "Read Consistent Data", read input data cyclic SFC14 -- Read Consisten t Data of a Standard DP Slave LADDR :=W#16#100 // 0x100 = 256 = start address of object (see hardware configuration) RET\_VAL:=MW98 // return value of SFC14 (error code) RECORD :=P#M 40.0 BYTE 8 // data block (8 bytes) // state-machine for communication cycles (see manual) L MB 100 // load state-transfer SPL END  $//$  list start SPA IDLE // state-transfer=0, no action SPA REQ // state-transfer=1, set request SPA RSP // state-transfer=2, check response END: SPA IDLE  $//$  list end // set request // -----------<br>REQ: L MW  $40$  // reply identification = 0?

SIMATIC CC\_Simple\_Demo\ 12.06.2007 17:46:29

SIMATIC 300(1)\CPU 315-2 DP\...\OB1 - <offline>

```
 UW W#16#F000
      SPN IDLE // jump if reply identification unequal zero
      CALL "DPWR_DAT" // SFC15 "Write Consistent Data", writ
                               e output data ONCE !!!
                                                                                        -- Write Consiste
                                                                      nt Data to a Standard DP Slave
      LADDR :=W#16#100 // 0x100 = 256 = start address of object (see hardware configuration)<br>RECORD :=P#M 50.0 BYTE 8 // data block (8 bytes)
      RECORD := P#M 50.0 BYTE 8<br>RET VAL := MW96\frac{1}{2} return value of SFC15 (error code)
     L 2 // state-transfer = 2 = check response<br>T MR 100
     T MB 100<br>SPA IDLE
            SPA IDLE
// check response
// ---------------<br>RSP: L MW 40
     L MW 40 \frac{1}{\text{W}} // reply identification = 0?
      UW W#16#F000
                               // jump if reply identification equal zero
// NOTE:
// In normal usage the reply identification must be checked here (see manual)
// For test the digital output 4.7 is toggled<br>\frac{1}{4} \frac{1}{7}A 4.7
      SPB l1
      R A 4.7
      SPB l2
l1: S A 4.7
12 \cdot NOP 0
// clear output data to finish read/write-cycle
     L 0 // clear order<br>T MW 50 // order ident
                               // order identification
 T MW 52 // IND
 T MW 54 // value
      T MW 56
     T MB 100 // state-transfer = 0 = no action
      CALL "DPWR_DAT" // SFC15 "Write Consistent Data", writ
                               e output data ONCE !!!
                                                                      SFC15 -- Write Consiste
                                                                      nt Data to a Standard DP Slave
 LADDR :=W#16#100 // 0x100 = 256 = start address of object (see hardware configuration)
 RECORD :=P#M 50.0 BYTE 8 // data block (8 bytes)
       RET_VAL:=MW96 // return value of SFC15 (error code)
IDLE: NOP 0
```
Netzwerk: 3 usage of V1-channel

```
The V1-channel is a method for read/write data from/to an inverter without the 
necessity of cyclic data-exchange. The bus load is reduced (no cyclic 
data-exchange with communication-channel as described before).
Only in a situation where a data access is necesary the read/write V1 telegrams 
are send on the bus.
All types of inverter parameters can be accessed (int/uint/long/string).
NOTE:
When using DP-V1 channel with S7 PLC the p.329 "DP-V1 Mode" must be set to "2 -
S7 compatible".
For DP-V1 read/write access SFC52/53 must be used.
The inverter is addressed by his Profibus diagnostic address (defined in 
hardware configuration). The addressing itself uses:
slot = 0: allways (defined by ID = diagnostic address)
index = 1: setting of parameter number, data set, CAN-Systembus subaddress
index = 2: read/write parameter value
Reading/Writing parameters needs 2 steps.
Step 1:
Write index 1 for Setting parameter number, data set and CAN-Systembus
subaddress
Sten 2:Read or write parameter values by index 2
The following read/write cycles are implemented as an example for the usage of 
the DP-V1 chanel:
```
- positive edge on E1.3 --> write Acceleration Clockwise to inverter 1

SIMATIC 300(1)\CPU 315-2 DP\...\OB1 - <offline>

```
 (p.420 dataset 5) 50,00 Hz/s (long value)
- negative edge on E1.3 --> write Acceleration Clockwise to inverter 1
                            (p.420 dataset 5) 5,00 Hz/s (long value)
- positive edge on E1.4 --> write Acceleration Clockwise to inverter 2
                            (p.420 dataset 5) 50,00 Hz/s (long value)
 - negative edge on E1.4 --> write Acceleration Clockwise to inverter 2
                            (p.420 dataset 5) 5,00 Hz/s (long value)
 - positive edge on E1.5 --> write warning limit long term Ixt to inverter 1
                            (p.406 dataset 0) 50 % (uint value)
 - negative edge on E1.5 --> write warning limit long term Ixt to inverter 2
                           (p.406 dataset 0) 50 % (uint value)
- positive edge on E1.6 --> read stator frequency from inverter 1
                            (p.210 dataset 0) (long value)
- negative edge on E1.6 --> read stator frequency from inverter 2
 (p.210 dataset 0) (long value)
- positive edge on E1.7 --> read RMS Current (p.211 dataset 0) from inverter 1
                                                                (uint value) 
- negative edge on E1.7 --> read RMS Current (p.211 dataset 0) from inverter 2
                                                                (uint value)
MB110 is used to control read/write sequence (transfer-state)
// positive edge on E1.3 ?
// -----------------------
     U E 1.3<br>FP M 4.0
                  4.0\,SPBN V1 // no positive edge on E1.3
// at positive edge set order
// write acceleration clockwise to inverter 1
     L DW#16#7FE // diagnostic address inverter 1 / slot = 0<br>
T MD 200 // see hardware conf. adress space
     T MD 200 // see hardware conf. adress space<br>
L W#16#1 // index =1
     L W#16#1 // index =1<br>T MW 204
           MW 204
     L 4 / LEN = 4 bytes<br>T MW 206
                206
      L 420 // p.420
           MT 220
     L 5 // data set 5
      T MB 222
     L 0 0 // CAN-Systembus subaddress 0
      T MB 223
     L 5000 <br>T MD 120 <br>\sqrt{7} // value p.420 = 50,00 Hz/s
      T MD 120
     L 4 / LEN = 2 for p.420 data T MW 112
                112
     L 1 1 // set write sequence step 1
      T MB 110
      SPA V20
// negative edge on E1.3 ?
// -----------------------
V1: U E 1.3 FN M 4.1
      SPBN V2 // no negative edge on E1.3
// at negative edge set order
// write acceleration clockwise to inverter 1
     L DW#16#7FE // diagnostic address inverter 1 / slot = 0
     T MD 200 \frac{1}{\sqrt{\text{se}}}\int\int \sec \theta \, d\theta adress space \frac{1}{\sqrt{\text{in}}}\int \tan \theta \, d\theta and \frac{1}{\sqrt{\text{in}}}\int \tan \theta \, d\theta and \frac{1}{\sqrt{\text{in}}}\int \tan \theta \, d\theta and \frac{1}{\sqrt{\text{in}}}\int \tan \theta \, d\theta and \frac{1}{\sqrt{\text{in}}}\int \tan \theta \, d\theta and \frac{1}{\sqrt{\text{in}}}\int \tan \theta \,1 1.12 1.12<br>
W#16#1 // index =1
      T MW 204
```
 $//$  LEN = 4 bytes

SPA V20

 T MW 206 L 420 // p.420 T MW 220  $//$  data set 5 T MB 222 L 0<br>T MB 223 <br>
All CAN-Systembus subaddress 0  $223$  $L$  500<br>T MD 120  $\frac{1}{20}$  120  $\begin{tabular}{cc} T & MD \\ L & 4 \end{tabular}$ L  $4$  // LEN = 4 for p.420 data T MW 112 112 L 1 1 // set write sequence step 1 7 MB 110  $110$  SPA V20 // positive edge on E1.4 ?<br>// -----------------------// ----------------------- V2: U E  $1.4$ <br>FP M  $4.2$ 4.2 SPBN V3  $\frac{1}{4}$  no positive edge on E1.4 // at positive edge set order // write acceleration clockwise to inverter 2 L DW#16#7FE // diagnostic address inverter 1 / slot = 0<br>
T MD 200 // see hardware conf. adress space<br>
L W#16#1 T MD 200 // see hardware conf. adress space L W#16#1 // index =1 T MW 204 L  $4$  // LEN = 4 bytes T MW 206 206  $\begin{array}{ccc} \tt L & 420 \\ \tt T & MW & 220 \end{array} \qquad \qquad \begin{array}{ccc} \tt M & 220 \\ \tt M & 220 \end{array}$ T MW 220<br>L 5 L 5 // data set 5 // data set 5 222 L 1 1 // CAN-Systembus subaddress 1 7 MB 223 223 L 5000 <br>T MD 120 <br> // value p.420 = 50,00Hz/s 120  $L$  4  $d$  // LEN = 4 for p.420 data T MW 112 112 L 1 1 1 // set write sequence step 1 T MB 110 SPA V20 // negative edge on E1.4 ?  $\begin{array}{cc} // & \text{---} \--\end{array}$ <br>V3: U E 1.4  $1.4$  FN M 4.3 SPBN V4  $\frac{1}{6}$  // no negative edge on E1.6 // at negative edge set order // write acceleration clockwise to inverter 2 L DW#16#7FE /  $\frac{1}{\sqrt{\theta}}$  diagnostic address inverter 1 / slot = 0<br>T MD 200 // see hardware conf. adress space MD 200  $\frac{7}{16}$  see hardware conf. adress space W#16#1 L  $W#16#1$  //  $index =1$  T  $MW$  204 T MW 204  $\begin{array}{ccc} \text{L} & 4 \\ \text{T} & \text{MW} & 206 \end{array} \qquad \qquad \begin{array}{ccc} \text{LEN} \end{array} = \begin{array}{ccc} 4 \text{ bytes} \\ \text{TV} & \text{LEN} \end{array}$ 206  $\begin{array}{ccc} \tt L & 420 \\ \tt T & \tt M W & 220 \end{array} \qquad \qquad \begin{array}{ccc} \tt M & 220 \\ \tt M & 220 \end{array}$  T MW 220 L 5 // data set 5 // data set 5 // data set 5 // data set 5 // data set 5 // data set 5 // data set 5 // data set 5 // data set 5 // data set 5 // data set 5 // data set 5 // data set 5 // data set 5 // data set 5 // data 222 L 1 1 // CAN-Systembus subaddress 1 7 MB 223 223  $L$  500<br>T MD 120  $\sqrt{7}$  MD 120 120 L 4  $\frac{4}{\sqrt{LEN}} = 4$  for p.480 data T MW 112 L 1 1 1 // set write sequence step 1 T MB 110

SIMATIC 300(1)\CPU 315-2 DP\...\OB1 - <offline>

// positive edge on E1.5 ?<br>// ------------------------// ----------------------- V4: U E 1.5<br>FP M 4.4  $4.4$ SPBN V5  $\frac{1}{5}$  // no positive edge on E1.5 // at positive edge set order // write warning limit long term Ixt to inverter 1 L DW#16#7FE // diagnostic address inverter 1 / slot = 0<br>T MD 200 // see hardware conf. adress space T  $MD$  200  $\frac{1}{16}$  see hardware conf. adress space  $1$  w#16#1  $\begin{array}{ccc} \mathtt{L} & \phantom{0} \mathtt{W}\sharp 16\sharp 1 \\ \mathtt{T} & \phantom{0} \mathtt{M}\mathtt{W} & 204 \end{array} \qquad \qquad \begin{array}{ccc} \mathtt{M} & / & \mathtt{index} =&1 \\ \end{array}$  T MW 204 L  $4$  // LEN = 4 bytes T MW 206 206 L 406 // p.406 T MW 220  $\begin{array}{ccc} \text{L} & 0 & \text{if } 0 \\ \text{T} & \text{MB} & 222 & \text{if } 0 \\ \end{array}$  $T$  MB 222<br> $I_{\text{L}}$  0 L 0<br>T MB 223 // CAN-Systembus subaddress 0 223  $L$  50<br>T MW 120 // value p.406 = 50% 120 L 2 // LEN = 2 for p.405 data T MW 112 L 1 1 // set write sequence step 1 7 MB 110  $110$ // negative edge on E1.5 ? // ----------------------- V5: U E 1.5<br>FN M 4.5 4.5 SPBN V6 // no negative edge on E1.5 // at negative edge set order // write warning limit long term Ixt to inverter 2 L DW#16#7FE // diagnostic address inverter 1 / slot = 0<br>
T MD 200 // see hardware conf. adress space T MD 200  $\frac{1}{\sqrt{\text{se}^2}}$  // see hardware conf. adress space  $\frac{1}{\sqrt{\text{in}^2}}$  L W#16#1 // index =1  $204$ L  $4$  // LEN = 4 bytes<br>T MW 206 T MW 206 L 406 // p.406 T MW 220  $//$  data set  $0$  T MB 222 L 1 // CAN-Systembus subaddress 1 T MB 223 L 50 // value p.406 = 50% T MW 120  $L$  2  $L$  7 MW 112  $\sqrt{LEN} = 2$  for p.405 data 112 L 1<br>T MR 110 2 // set write sequence step 1  $110$ // positive edge on E1.6 ?<br>// -----------------------// ----------------------- V6: U E 1.6 FP M 4.6 SPBN V7 // no negative edge on E1.6 // at positive edge set order // read stator frequency from inverter 1 L DW#16#7FE // diagnostic address inverter 1 / slot = 0 T MD 200 // see hardware conf. adress space L W#16#1 // index =1 T MW 204  $L$  4  $/$  LEN = 4 bytes  $T$  MW 206  $206$ L 210 // p.210  $M$ MW 220  $\begin{array}{ccc} \text{L} & 0 & \text{if } 0 \\ \text{T} & \text{MB} & 222 & \text{if } 0 \\ \end{array}$  $2.22$ 

SIMATIC CC\_Simple\_Demo\ 12.06.2007 17:46:29 SIMATIC 300(1)\CPU 315-2 DP\...\OB1 - <offline>

L 0<br>T MB 223 2002 12 // CAN-Systembus subaddress 0  $223$  L 20 // max. data length to read  $208$ L 5 <br>T MB 110 <br>And the method of the sequence step 1 110 SPA V20 // negative edge on E1.6 ? // ----------------------- V7: U E 1.6<br>FN M 4.7 M 4.7 SPBN V8  $\frac{1}{6}$  // no negative edge on E1.6 // at positive edge set order // read stator frequency from inverter 2 L DW#16#7FE // diagnostic address inverter 1 / slot = 0 T MD 200 // see hardware conf. adress space L W#16#1 // index =1 T MW 204 L 4  $\sqrt{}/$  LEN = 4 bytes T MW 206  ${\rm L}$  210  ${\rm H}$  220  $\,$  // p.210  $\,$  T MW 220 0 // data set 0 // data set 0 // data set 0 // data set 0 // data set 0 // data set 0 // data set 0 // data set 0 //  $\sqrt{2}$  $\begin{tabular}{cc} T & MB \\ L & 1 \end{tabular}$  $L$  1  $$\cal U/$  CAN–Systembus subaddress 1  $$\cal U/$  CAN–Systembus subaddress 1 223 L 20 // max. data length to read 208 L 5 // set read sequence step 1 T MB 110 SPA V20 // positive edge on E1.7 ?<br>// -----------------------// ----------------------- V8: U E 1.7 FP M 5.1 SPBN V9  $\frac{1}{3}$  // no positive edge on E1.7 // at positive edge set order // read RMS current from inverter 1 L DW#16#7FE // diagnostic address inverter 1 / slot = 0<br>T MD 200 // see hardware conf. adress space T MD 200 // see hardware conf. adress space L W#16#1 // index =1 T MW 204 L  $4$  // LEN = 4 bytes<br>T  $MN$  206  $MN$  $L$  211  $\tau$  MW 220 // p.211 T MW 220  $\begin{array}{ccc} \text{L} & 0 & \text{if } 0 \\ \text{T} & \text{MB} & 222 & \text{if } 0 \\ \end{array}$ 222 L 0 // CAN-Systembus subaddress 0 // CAN-Systembus subaddress 0 223 L 20 // max. data length to read T MW 208 L 5 <br>T MB 110 <br>
MB 110 <br>
L MB 110 <br>
L MB 110 <br>
L MB 110 <br>
MB 110 <br>
L MB 110 <br>
L MB 110 <br>
L MB 110 <br>
L MB 110 <br>
L MB 110 <br>
L MB 110 <br>
L MB 110 <br>
L MB 110 <br>
L MB 110 <br>
L MB 110 <br>
L MB 110 <br>
L MB 110 <br>
L MB 110 <br>
L MB 110 <br>
L  $110$  SPA V20 // negative edge on E1.7 ? // ----------------------- U E 1.7 FN M 5.2 SPBN V20 // no negative edge on E1.7 // at negative edge set order // read RMS current from inverter 2

SIMATIC CC\_Simple\_Demo\ 12.06.2007 17:46:29 SIMATIC 300(1)\CPU 315-2 DP\...\OB1 -  $\sim$  -  $\sim$ 

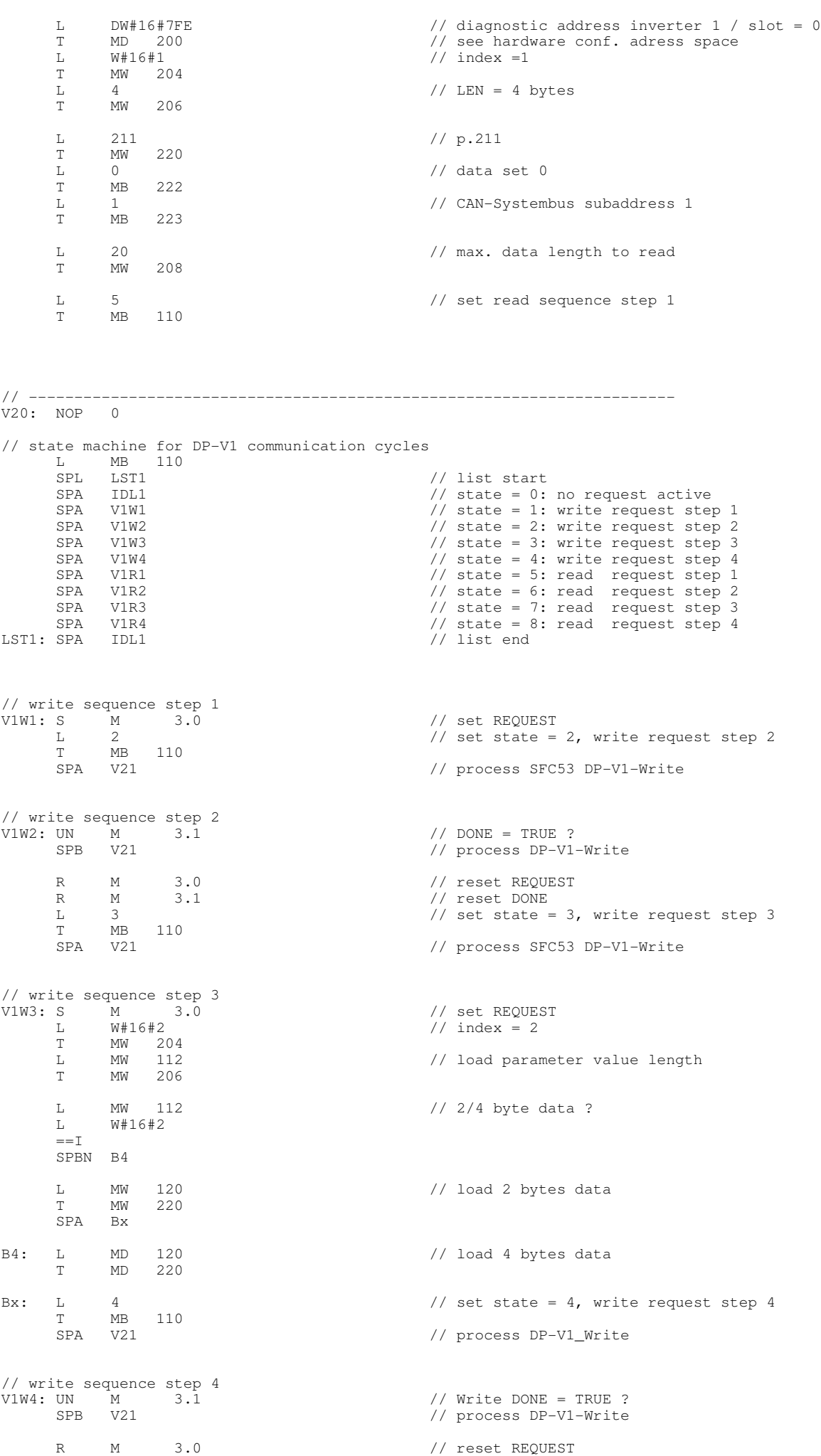

R M 3.1 // reset DONE

 L 0 // set state = 0, no request active T MB 110 SPA V21 // ----------------------------------------------------------------------- // read sequence step 1 V1R1: S  $M = 3.0$  // set REQUEST<br>
L 6<br>
T MB 110 // set state =  $6$ , read request step 2 T MB 110<br>SPA V21 // process SFC53 DP-V1-Write // read sequence step 2 V1R2: UN M 3.1 // DONE = TRUE ?<br>
V1R2: UN M 3.1 // process DP-V1 // process DP-V1-Write R M 3.0 <br>R M 3.1 // reset REQUEST<br>L 7 // set state = 7 R M 3.1 // reset DONE L 7 7 // set state = 7, read request step 3 L 7<br>T MB 110<br>SPA V21 // process SFC53 DP-V1-Write // read sequence step 3 V1R3: S M 3.4 // set REQUEST L W#16#2 // index = 2 T MW 204  $1/$  set state = 8, read request step 4 T MB 110<br>SPA V22 // process SFC52 DP-V1-Read // read sequence step 4 V1R4: UN M 3.5 // Read VALID = TRUE ? SPB V22 // process DP-V1-Read R M 3.4 // reset REQUEST<br>R M 3.5 // reset VALID // reset VALID L 0  $\sqrt{2}$  // set state = 0, no request active T MB 110 // process DP-V1-read SPA V22 // ----------------------------------------------------------------------- V21: NOP 0 CALL "WRREC", "instance\_db\_for\_sfb53" SFB53 / DB53 -- Write a Process Data Record REQ :=M3.0 <br>
ID :=MD200 // address<br>
INDEX :=MW204 // index ID :=MD200 // address INDEX :=MW204 // index LEN :=NW204<br>
LEN :=MW306<br>
DONE :=M3.1<br>
BUSY :=M3.2<br>
ERROR :=M3.3<br>
ERROR :=M3.3<br>
A COP-V1 write with error reply // DP-V1 write ready BUSY :=M3.2 // DP-V1 write access in progress ERROR :=M3.3 // DP-V1 write with error reply STATUS:=MD210 // DP-V1 write access status RECORD:=P#M 220.0 BYTE 24 // parameter data location SPA IDL1 V22: NOP 0 CALL "RDREC", "instance\_db\_for\_sfb52" SFB52 / DB52 -- Read a Process Data Record REQ :=M3.4 <br>
ID :=MD200 <br>
INDEX :=MW204 // index ID :=MD200 // address INDEX :=MW204 // index MLEN :=MW208 // max. parameter data length<br>
VALID :=M3.5 // DP-V1 read ready (data val. VALID :=M3.5 <br>
BUSY :=M3.6 <br>
// DP-V1 read access in progress BUSY :=M3.6 // DP-V1 read access in progress<br>ERROR :=M3.7 // DP-V1 read access with error : ERROR :=M3.7 // DP-V1 read access with error reply STATUS:=MD212 // DP-V1 read access status<br>LEN :=MW214 // length of parameter data LEN :=MW214 // length of parameter data read<br>RECORD:=P#M 240.0 BYTE 20 // parameter data location // parameter data location // ----------------------------------------------------------------------- IDL1: NOP 0 // read out data from inverter(s) L MD 240 // 4 bytes data L MW 240